## ProTech Professional Technical Services, Inc.

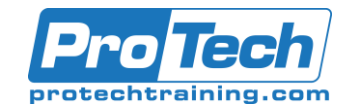

## Advanced Cinema 4D

### **Course Summary**

### **Description**

In this course we will learn how to use more sophisticated tools in Cinema 4D to create complex models, better lighting, advanced texturing, more photorealistic renders, and better scene optimizing. We will also take a first look at MoGraph, C4D's motion graphics power tools.

### **Objectives**

At the end of this course, students will possess an extensive understanding of Cinema 4D.

### **Topics**

- **Intermediate**
- **Modeling**
- **Texturing**
- Animation
- MoGraph
- Rendering
- **Compositing**
- Customizing C4D

### **Audience**

This course is aimed at the user who already knows his/her way around C4D, but wants to start creating more complex models, animations, and renders.

### **Prerequisites**

Students should possess practical working knowledge of Mac OS X of Windows and a basic working knowledge of Cinema 4D. A good understanding of Adobe Photoshop and Illustrator would be beneficial.

#### **Duration**

Three days

# ProTech Professional Technical Services, Inc.

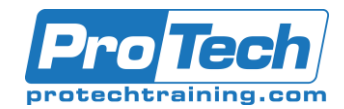

### Advanced Cinema 4D

### **Course Outline**

- *I. Intermediate*
- A. Lighting
- B. Creating a light dome
- C. GI

### *II. Modeling*

Intro to poly-modeling

### *III. Texturing*

- A. Advanced materials
- B. UV mapping
- C. Baking materials

#### *IV. Animation*

- A. Re-timing animations (time tracks, xrefs, etc.)
- B. Baking animation (PLA, object, motion clips)

#### *V. MoGraph*

- A. Overview (cover the method of MoGraph)
- B. Creating clones
- C. Effectors
- D. Dealing with text (cloner, motex, fracture)
- E. Caching/Baking
- F. Dynamics

### *VI. Rendering*

- A. GI caches, baking, still, animation
- B. Physical vs. Standard
- C. Compositing tags

### *VII. Compositing*

- A. External comp tags
- B. Dealing with 3D data
- C. Custom render layers

### *VIII. Customizing C4D*

- A. Preferences vs. Scene Settings
- B. Creating a custom start .c4d file